## GAZİOSMANPASA ÜNİVERSİTESİ EĞİTİM FAKÜLTESİ Bilgisayar ve Öğretim Teknolojileri Eğitimi Bölümü 2009–2010 Güz Dönemi Final Sınavı

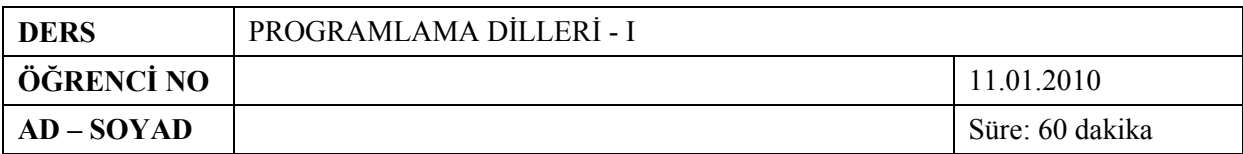

**1.** *(20P)* Aşağıdaki akış diyagramının bitişinde bellek tablosunun nasıl görüneceğini sağdaki tabloyu doldurarak cevaplayınız.

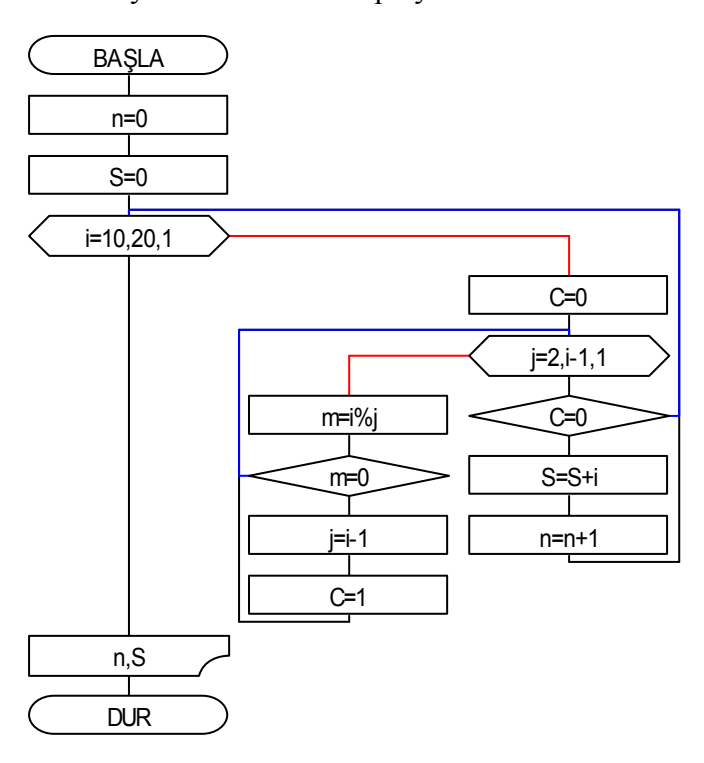

- **2.** *(20P)*Yukarıdaki akış diyagramının VB kodlarını yazınız.
- **3.** *(20P)*Sağdaki VB kodları verilen programın akış diyagramını çiziniz.

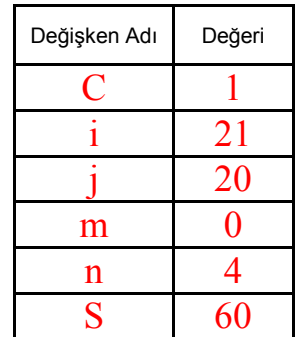

```
dx = 0dy = 0x = 0v = 17Do Until x = yx = x + 3y = y - 7If x > 16 then dx = dx + 1x = x \mod 17If y \le 0 then dy = dy + 1y = y \mod 17Loop 
Msgbox dx & dy 
End
```
**4.** *(40P)*Spor yüksekokulu için efor testi sınavı yapılacak ve öğrenci adayları aldıkları yüksek puana göre yerleştirilecektir. N değişkeni aday sayısını, K değişkeni ise spor yüksekokuluna girebilecek aday sayısını (kontenjanı) göstersin. Buna göre adayların sınavdan aldıkları puanlar P dizisine dışarıdan girilsin. En yüksek puana sahip K adet adayın kazandığını ekrana yazdıran programın akış diyagramı ve VB kodlarını hazırlayınız. Ekrana yazılması istenen, kazanan K kişinin sınava girişteki sıra numarasıdır (P dizisindeki ilk pozisyonu).

## GAZİOSMANPAŞA ÜNİVERSİTESİ EĞİTİM FAKÜLTESİ Bilgisayar ve Öğretim Teknolojileri Eğitimi Bölümü

**2.**   $n=0$  $S=0$ for i=10 to 20  $C=0$ for  $j=2$  to  $i-1$  m=i mod j if m=0 then  $j=i-1$  $C=1$  end if next

> if C=0 then  $S=S+i$  $n=n+1$

msgbox n & "," & S

end if

next

**3.** 

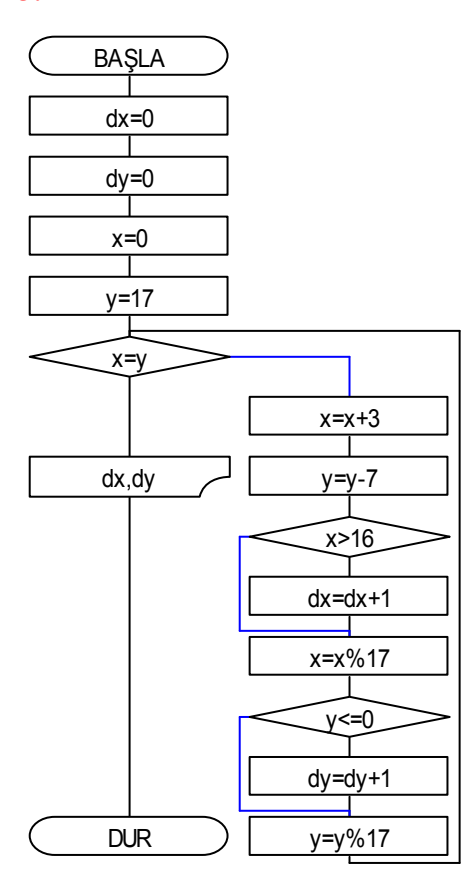

## GAZİOSMANPAŞA ÜNİVERSİTESİ EĞİTİM FAKÜLTESİ Bilgisayar ve Öğretim Teknolojileri Eğitimi Bölümü

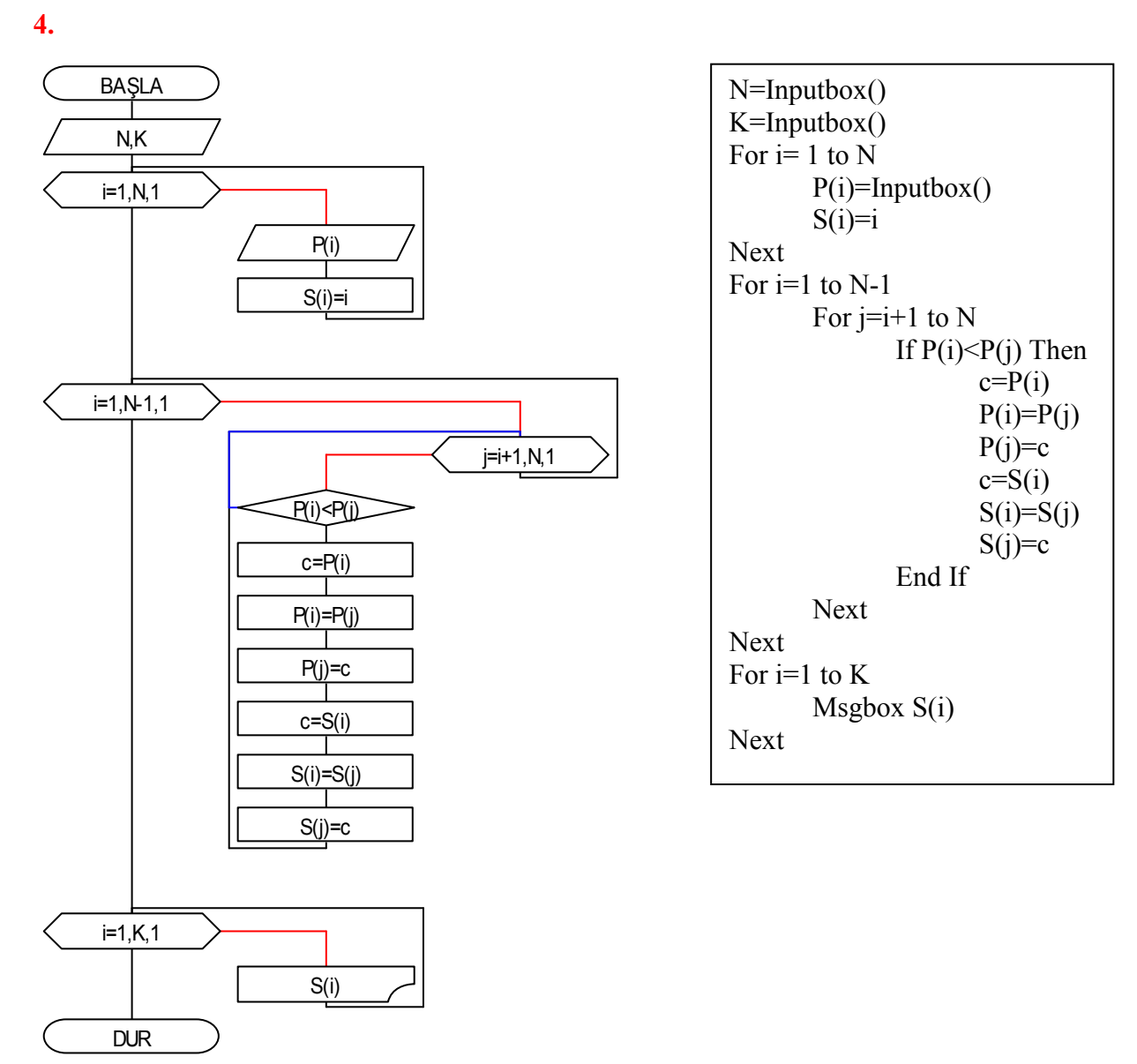

*Çözüm: P dizisi puan değerlerini, S dizisi ise P dizisindeki puanların indekslerini tutuyor. P dizisindeki puanlar büyükten küçüğe doğru sıralanıyor. (Bu çözümde sırlama için seçmeli sıralama kullanılmıştır. Farklı bir sıralama algoritması da kullanılabilir.) Sıralama yapılırken P dizisindeki tüm yer-değişimleri aynı şekilde S dizisinde de yapılıyor. Bu sayede yerleri değişen puanların indeksleri korunmuş oluyor. Sıralama bitince K adet ilk sıralardaki (en büyük olan) puanların indeksleri S dizisinden ekrana yazılıyor.*